# **Hlavní nedostatky v kvalifikačních pracích**

- ̶Nedostatečně definované cíle, hypotézy či výzkumné otázky.
- ̶Nedostatečné zdůvodnění, proč je vybraný problém/otázku třeba řešit.
- ̶Nedostatečná/špatná práce s literaturou.
- ̶Nedostatečně popsané metodické přístupy a zdůvodnění jejich výběru.
- ̶Nedostatečná provázanost cílů a výsledků práce.

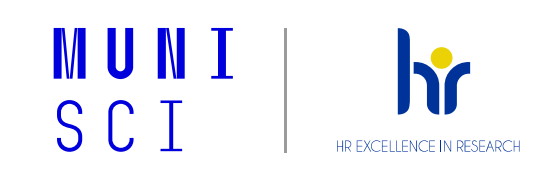

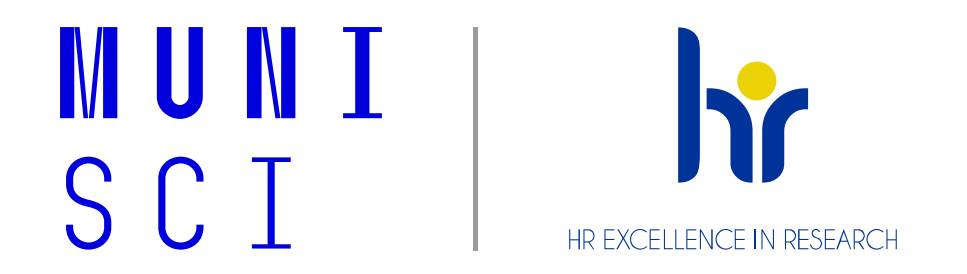

# **Co je to systematický přehled literatury (systematic review)?**

Petr Kubíček

## **Systematic x literature review**

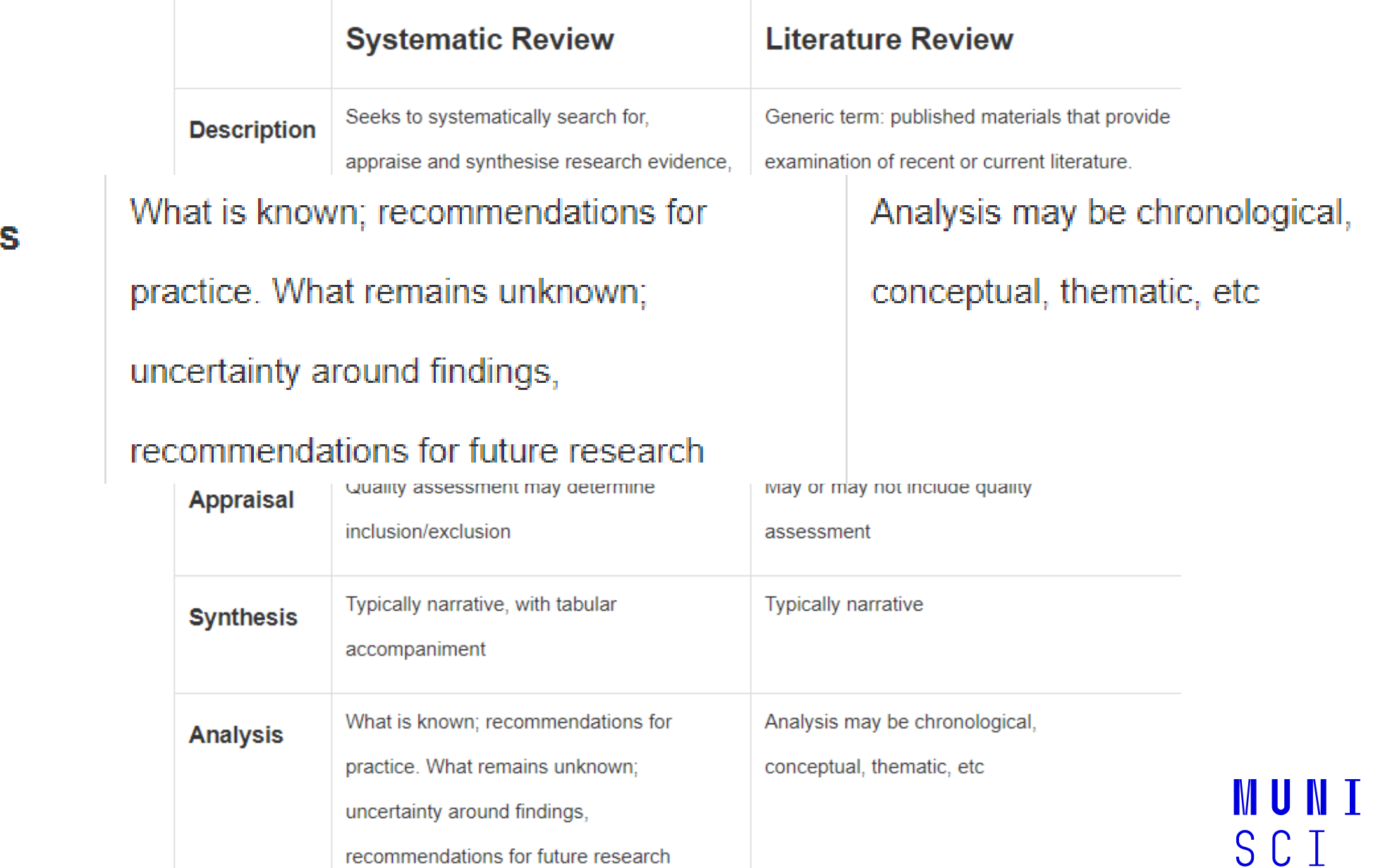

#### **Analysis**

# **Co to je systematic review?**

**Cílem systematických přehledů (SR**) je **najít** <sup>a</sup>**vyhodnotit** všechny publikované <sup>i</sup>

nepublikované studie, které se vztahují k výzkumné otázce.

**SR** používají systematické a transparentní **metody**, které umožňují **replikaci a ověření**. Klíčovými charakteristikami jsou:

- ̶ jasně stanovená **výzkumná otázka** s předem definovanými kritérii **výběru pramenů**;
- ̶ jednoznačná, reprodukovatelná **metodika**;
- ̶ komplexní **vyhledávací strategie**, která se snaží identifikovat všechny studie, které by splňovaly **kritéria způsobilosti**;
- ̶ posouzení **platnosti výsledků** zahrnutých studií, například prostřednictvím posouzení rizika zkreslení.

**Specifický typ SR - Metaanalýza** je systematický přehled, který využívá **kvantitativní metody** k syntéze a shrnutí výsledků.

# **Systematic Review - protokoly**

Protokol systematického přehledu popisuje **důvody, hypotézy a plánované metody** přehledu. Měl by být připraven před zahájením výzkumu a měl by sloužit jako vodítko pro provádění přezkumu. Podrobné protokoly by měly být vypracovány a priori.

Existuje **mnoho dostupných standardů** pro podávání zpráv, které uvádějí základní informace, jež je třeba v protokolu uvést. Požadavky se mění v závislosti na tom, kde budete protokol zveřejňovat. Mezi tyto standardy patří např:

- ̶ **Kontrolní seznam PRISMA-P (Preferred Reporting Items for Systematic review and Meta-Analysis Protocols) 2020: doporučené položky, které je třeba uvést v protokolu systematického přehledu**.
- ̶ **PROSPERO** veřejný registr, který registruje protokoly a specifikuje základní registrační pole, která musí být vyplněna, aby bylo možné plánovaný přehled popsat náležitě podrobně.
- ̶ Příručka **Cochrane**, kapitola 4 obsahuje Průvodce obsahem protokolu a přehledu (firemní postup).

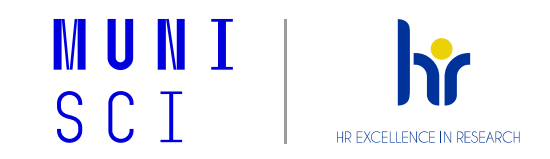

# **PRISMA Flow Diagram**

̶**Systematický přehled lze zdokumentovat pomocí vývojového diagramu PRISMA:**

- ̶Vývojový diagram PRISMA vizuálně shrnuje proces screeningu/vyhledávání. ̶Nejprve zaznamenává počet nalezených článků a poté zprůhledňuje proces výběru tím, že informuje o rozhodnutích učiněných v různých fázích systematického přehledu.
- ̶V jednotlivých fázích se zaznamenává počet článků.
- ̶Při vyřazování článků ve fázi plného textu je důležité uvést důvody vyřazení.

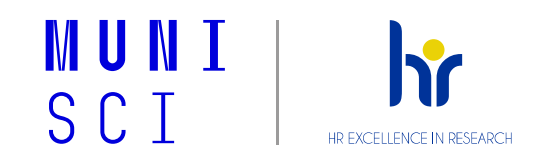

PRISMA 2020 flow diagram for new systematic reviews which included searches of databases and registers only

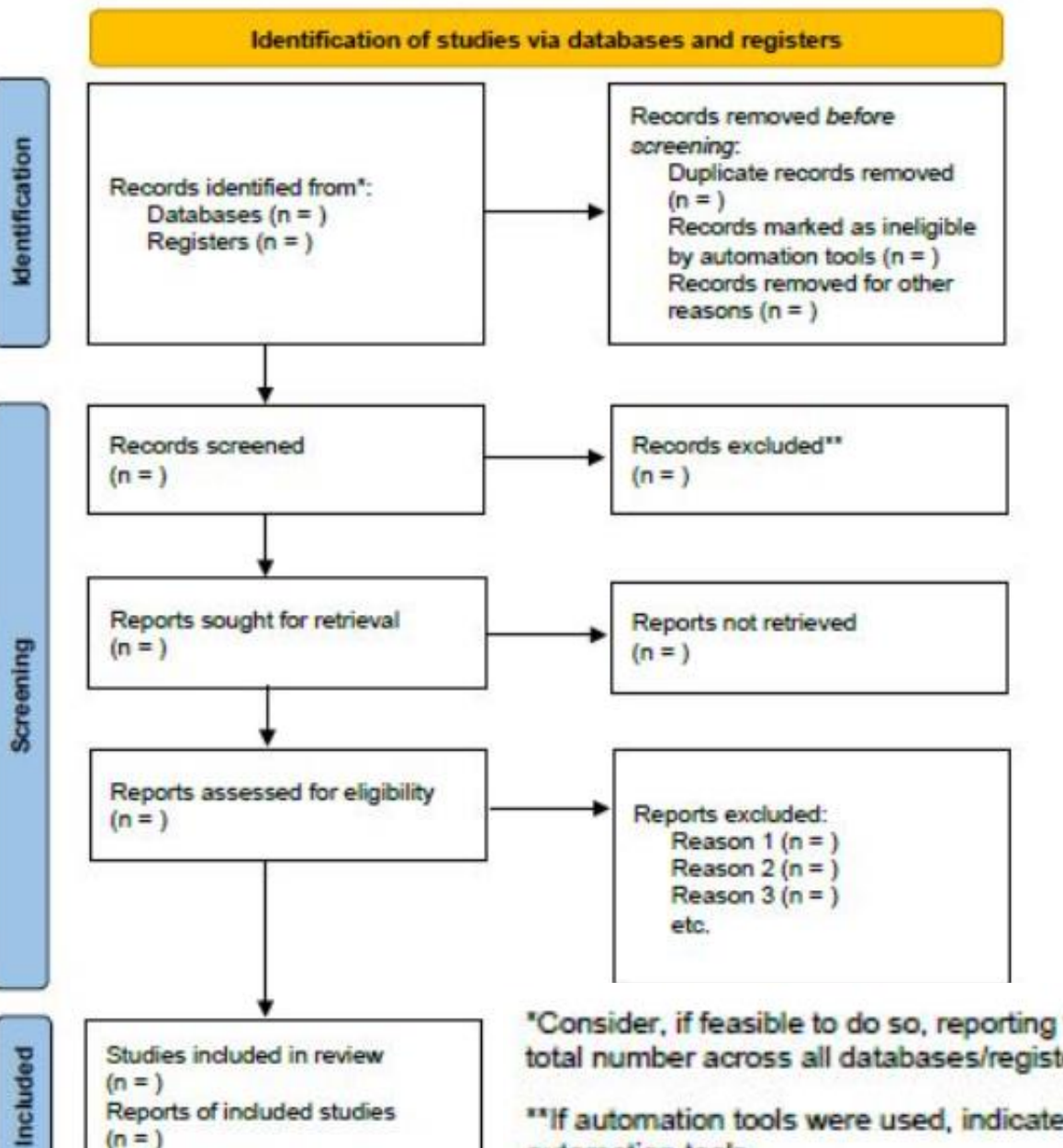

### **Příklad pracovního postupu**

- 1. Odstranění duplicitních záznamů z výsledků
- 2. Prozkoumejte názvy a abstrakty, abyste vyloučili články, které nesplňují kritéria pro zařazení .
- 3. Vyhledejte plné texty relevantních článků
- 4. Udržujte pohromadě všechny zprávy, které se vztahují ke stejné studii
- 5. Prověřte plné texty článků podle kritérií pro zařazení
- 6. Proveďte všechna konečná rozhodnutí o zařazení studie

"Consider, if feasible to do so, reporting the number of records identified from each database or register searched (rather than the total number across all databases/registers).

\*\* If automation tools were used, indicate how many records were excluded by a human and how many were excluded by automation tools.

# **PRISMA 2020 item checklist**

̶Název

̶Abstrakt

**Struktura - IMRD(C)-introduction-methods-results-discussion(conclusion)**

- ̶Úvod
- ̶Metody
- ̶Výsledky
- ̶Diskuze
- ̶Další informace

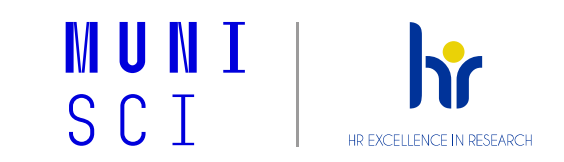

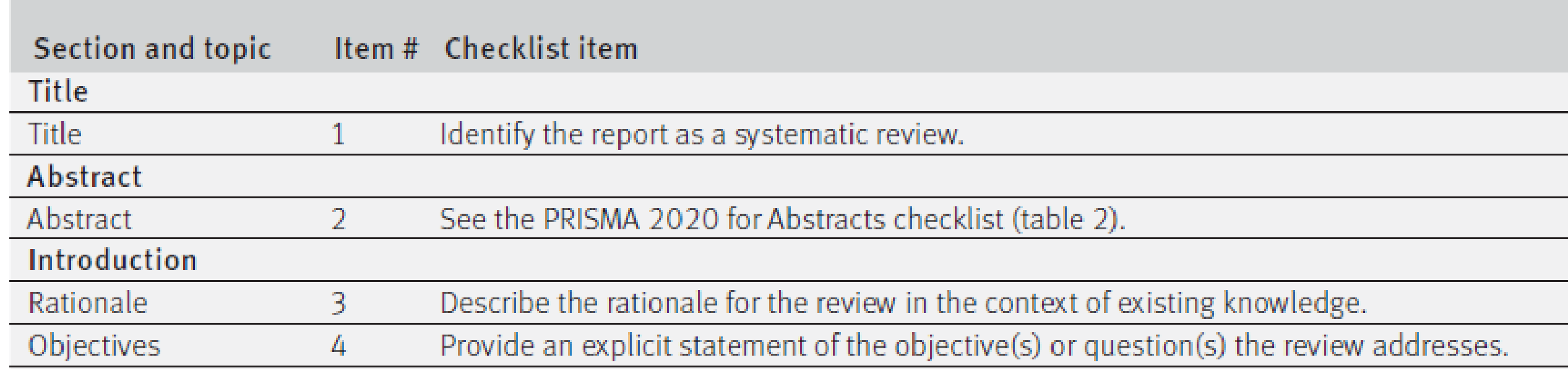

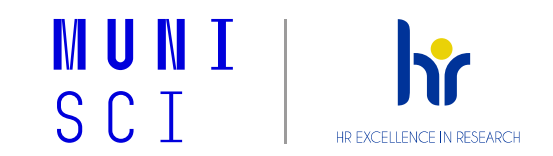

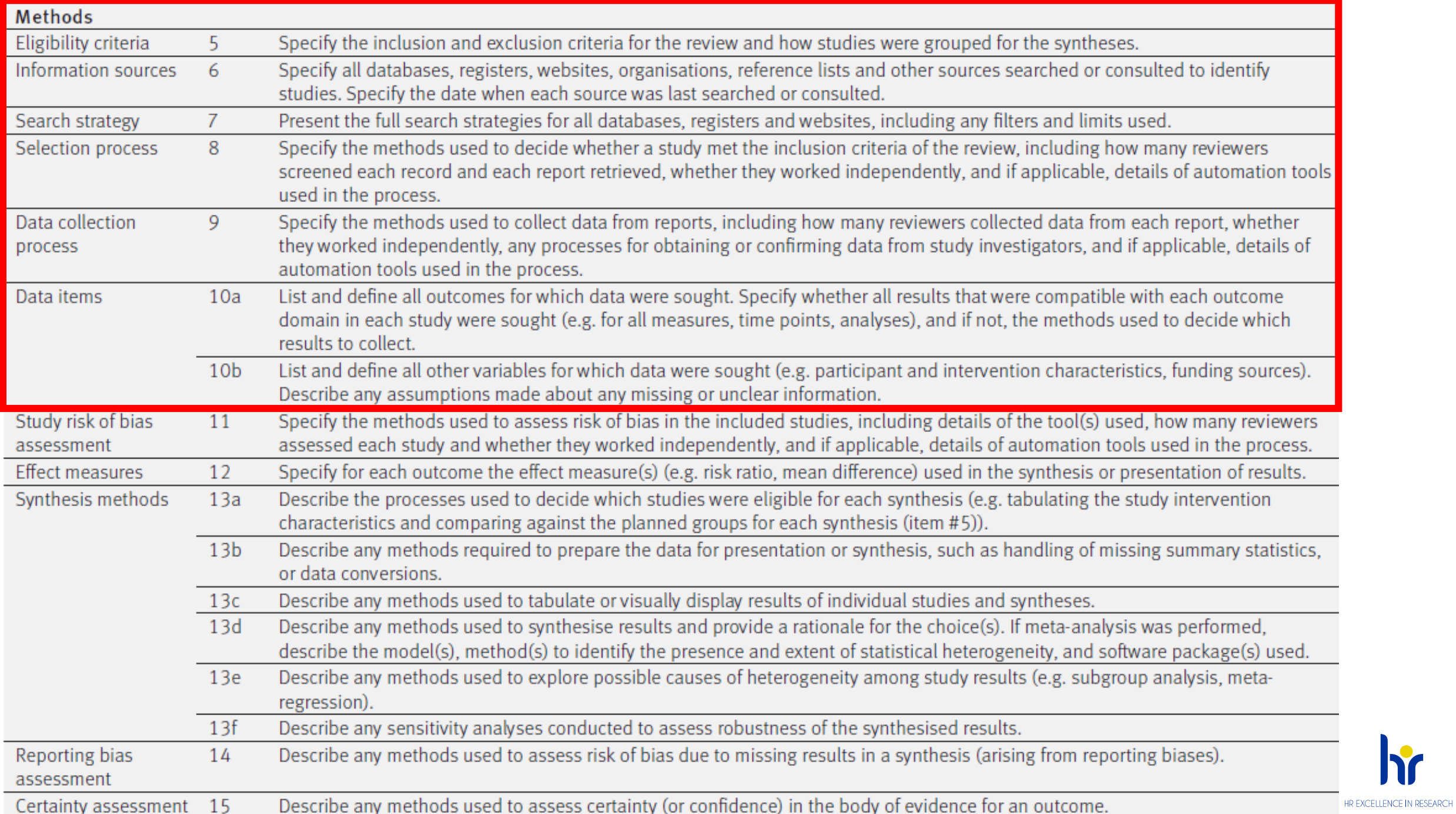

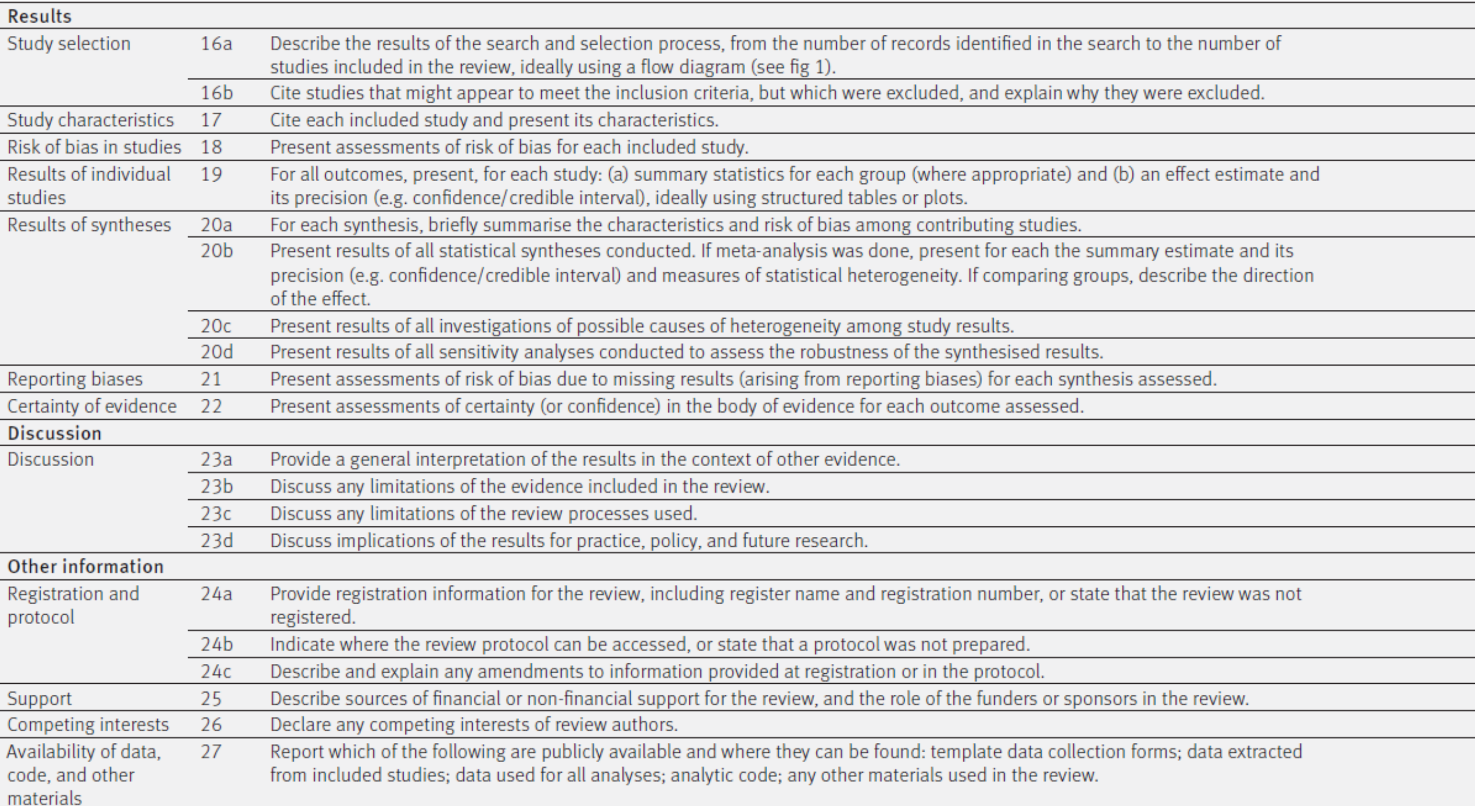

# **Jak vytvořit výzkumnou otázku?**

- ̶ Systematický přehled začíná dobře definovanou **výzkumnou otázkou**.
- ̶ Je třeba mít na paměti následující body zda se týká **tématu**, které vás zajímá, zda je **relevantní** pro vaši **oblast výzkumu**, zda je **zaměřená (focused)** a zda na ni **lze odpovědět** a zda **přispěje k novému výzkumu** daného tématu.

#### **Kritéria pro zařazení a vyloučení**

- ̶ Přehledová otázka bude **vodítkem pro strategii vyhledávání a závěry, které lze z přehledu vyvodit**, neboť ty budou záviset na tom, které studie nebo jiné formy důkazů budou do přehledu literatury zahrnuty a které vyloučeny.
- ̶ V tomto bodě formulování otázky lze vypracovat **kritéria pro zařazení a vyloučení**. V některých případech může být před stanovením kritérií pro zařazení a vyloučení provedena rešerše.
- ̶ SPIDER (**Sample, Phenomenon of Interest, Design, Evaluation, Research type -** Vzorek, zkoumaný fenomén, Design, Hodnocení, Typ výzkumu) - slouží k vyhledávání kvalitativních a smíšených výzkumných studií.

## **Postup pro vytvoření komplexní vyhledávací strategie**

- 1. Určete **hlavní pojmy** z vaší výzkumné otázky nebo tématu.
- 2. Vypište **synonyma nebo alternativní termíny** pro každý pojem a uspořádejte je do tabulky, pro každý hlavní pojem použijte jeden sloupec.
- 3. Proveďte **vyhledávání** rozsahu vašeho tématu v databázích, jako je Google Scholar, abyste zjistili, jak může literatura vyjadřovat vaše pojmy. Prohledejte názvy, předmětová hesla a abstrakty a hledejte slova popisující stejné věci jako vaše hlavní pojmy.
- 4. Jakmile najdete **něco nového**, přidejte to do příslušného sloupce na seznamu, abyste to později mohli zahrnout do vyhledávání.
- 5. Buďte připraveni své vyhledávací **strategie** po provedení počátečního vyhledávání **revidovat, přehodnocovat a zpřesňovat**, abyste zajistili co nejlepší výsledky. Pokud získáte příliš mnoho falešných výsledků nebo "šumu", pokuste se analyzovat důvody. Například jste mohli použít slovo, které má alternativní významy.

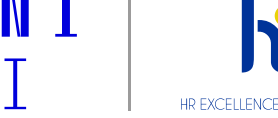

# **Stanovení kritérií pro zařazení a vyloučení**

- ̶Kromě samotné vyhledávací strategie tvoří parametry nebo rozsah systematického přehledu **kritéria pro zařazení a vyloučení studií**.
- ̶Tato kritéria napomáhají **konzistentnosti výsledků** screeningu a obvykle i některým dalším bodům, které by mohlo být obtížné zahrnout do rešerše, nebo pokud by byly zahrnuty, mohly by vyřadit některé užitečné výsledky.
- ̶Je užitečné je zvážit v této fázi, ale mohou být rozpracována později, protože budou zřejmá, jakmile začnete procházet výsledky screeningu - v podstatě jde o to, co by tam mělo být a co ne.

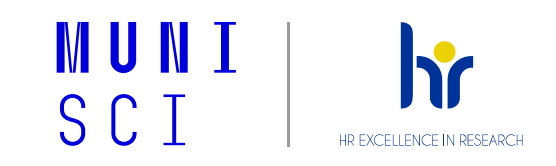

# **Komplexní vyhledávání**

- ̶Při provádění **systematického přehledu** je důležité vzít v úvahu **VŠECHNY relevantní zdroje.** Ty mohou zahrnovat databáze a šedou literaturu a proces může zahrnovat ruční vyhledávání online a tištěných materiálů nebo řetězení citací pomocí referenčních seznamů klíčových článků, v závislosti na položené otázce a rozhodnutích, která učiníte ohledně rozsahu přezkumu.
- ̶Bibliografické databáze
- ̶Šedá literatura
- ̶Ruční vyhledávání
- ̶Tištěné zdroje
- ̶Řetězení citací

**C** Clarivate Web of Science<sup>"</sup>

**Scopus** 

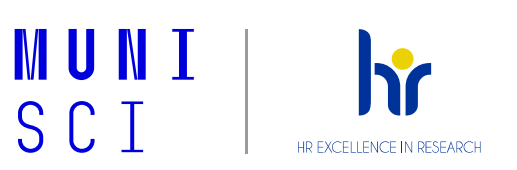

# **Klíčové bibliografické databáze**

- ̶**Scopus** je multioborová databáze abstraktů a citací. Zahrnuje velké množství recenzovaných časopisů z vědeckých, technických, lékařských a společenskovědních oborů od rozsáhlé řady mezinárodních vydavatelů. Indexovány jsou také časopisy s otevřeným přístupem, sborníky z konferencí, knižní řady a odborné publikace a také patentové záznamy. Odkazy sahají až do roku 1996, zatímco abstrakty ještě dále. K dispozici jsou odkazy na plné texty článků.
- ̶**Web of Science (WoS)** se skládá z několika citačních databází obsahujících informace z tisíců odborných časopisů ze všech oblastí výzkumu. Databáze obsahují citace autorů článků v časopisech, které jsou v nich uvedeny. Citované odkazy lze použít jako vyhledávací termíny, což umožňuje vyhledat publikovanou práci a najít další, později vydané práce, které ji citují. Kromě toho lze v databázích vyhledávat podle **tématu, autora, názvu zdroje a adresy**.

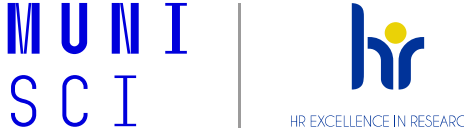

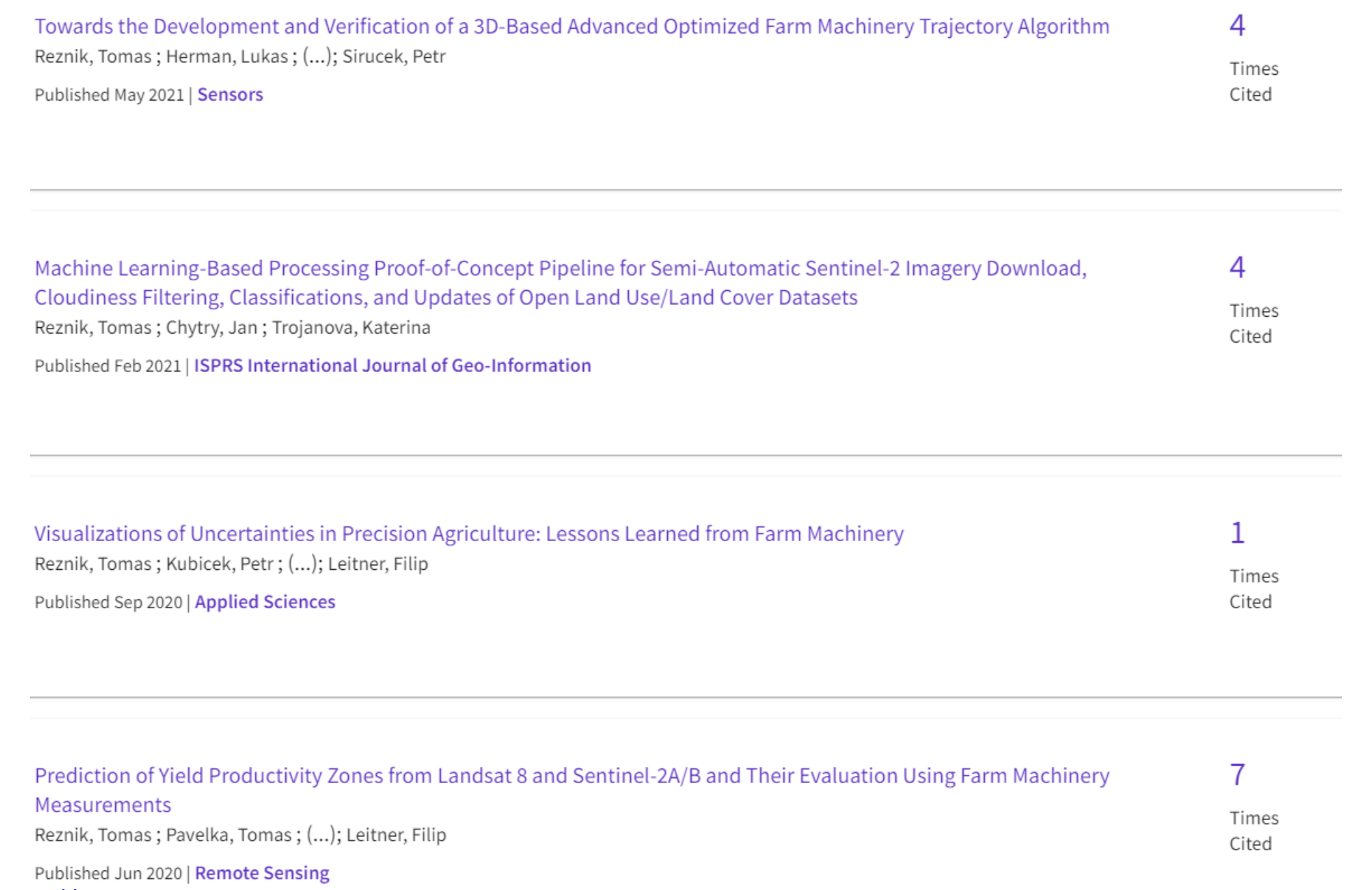

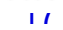

HR EXCELLENCE IN RESEARCH

 $\mathbf{R}$ 

**MUNI**<br>SCI

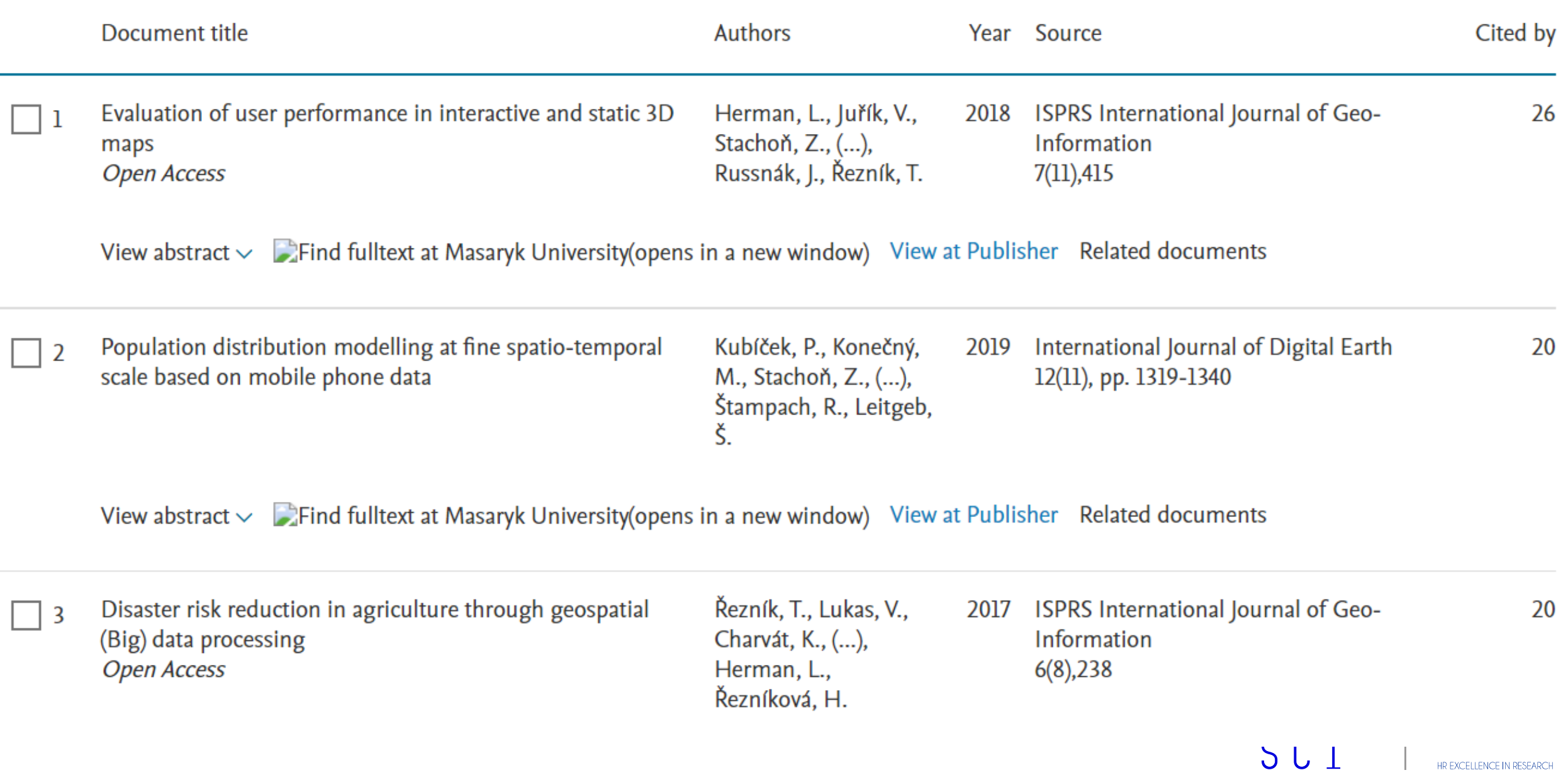

## **Databázové syntaxe pro Systematic Reviews**

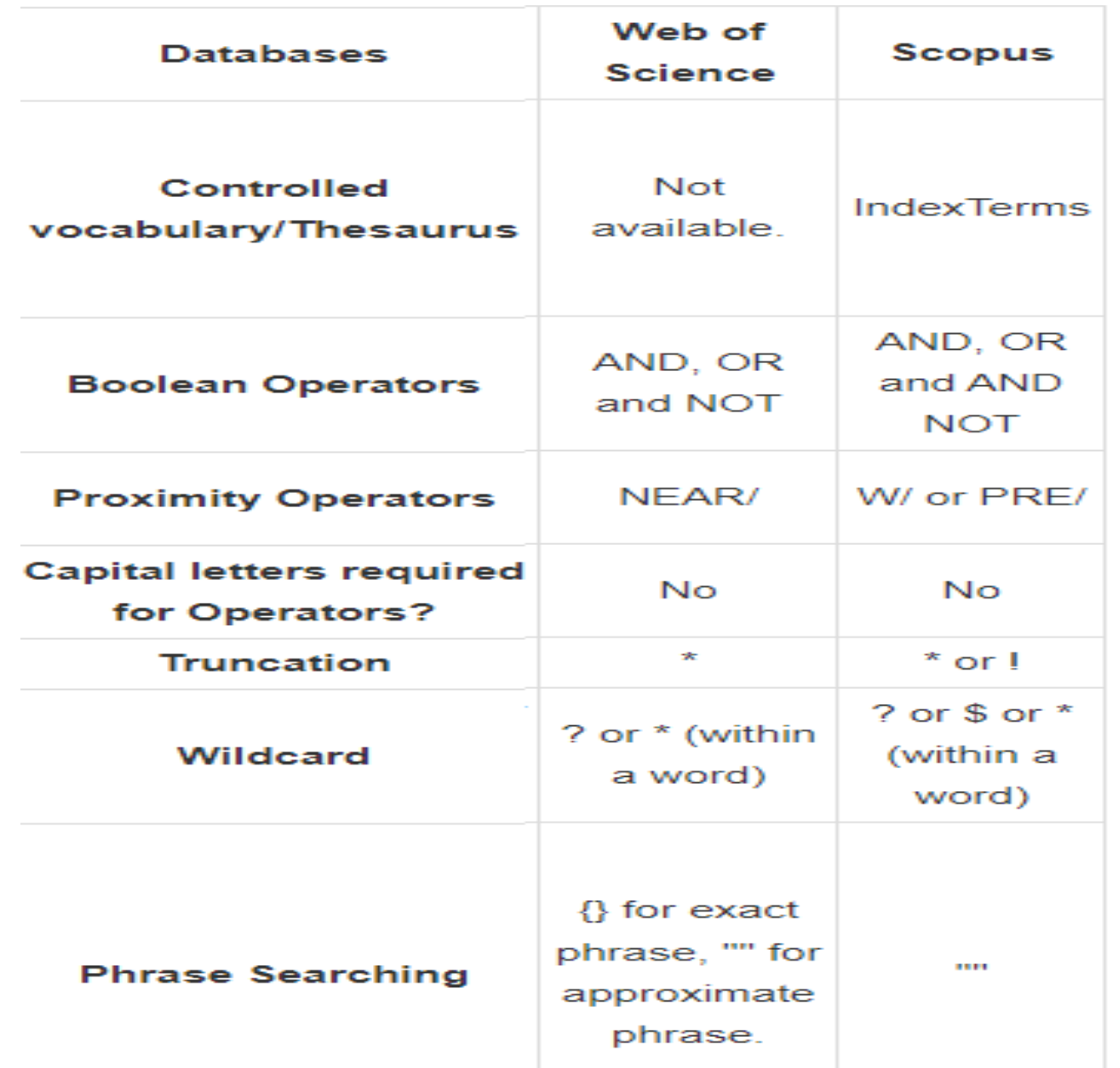

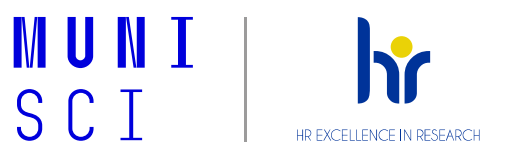

# **Analýza systematic review – skupinový úkol**

Natural Hazards https://doi.org/10.1007/s11069-022-05495-5

**REVIEW ARTICLE** 

## Who are the actors and what are the factors that are used in models to map forest fire susceptibility? A systematic review

Santos Daniel Chicas<sup>1</sup> · Jonas Østergaard Nielsen<sup>1</sup>

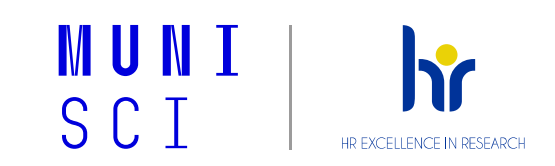

# **Otázky**

- ̶Skupina 1: Jak byla metoda PRISMA využita v Abstract a Introduction?
- ̶Skupina 2 a 3: Jaké byly adresovány jednotlivé oblasti v části metody – pro dvě skupiny, rozdělte si topics dle vlastního uvážení.
- ̶Skupina 4: Jaké byly hlavní výsledky studie? Jsou některé z použitých prezentačních metod využitelné v DP??
- ̶Skupina 5: Jak byly využity metodické přístupy PRISMA v Discussion a případně v dalších částech textu?

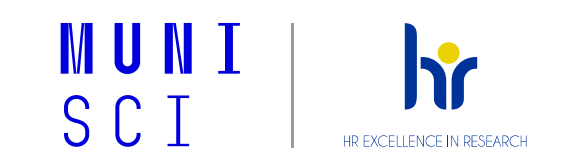

# MUNI SCI

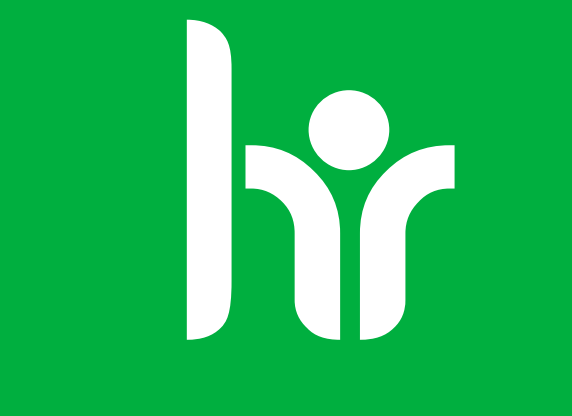

#### HR EXCELLENCE IN RESEARCH